# **3100Q&As**

Avaya Aura Contact Recording and Avaya Aura Quality Monitoring Implementation Exam

### **Pass Avaya 3100 Exam with 100% Guarantee**

Free Download Real Questions & Answers **PDF** and **VCE** file from:

**https://www.leads4pass.com/3100.html**

### 100% Passing Guarantee 100% Money Back Assurance

Following Questions and Answers are all new published by Avaya Official Exam Center

**Colonization** Download After Purchase

- **@ 100% Money Back Guarantee**
- **63 365 Days Free Update**

**Leads4Pass** 

800,000+ Satisfied Customers

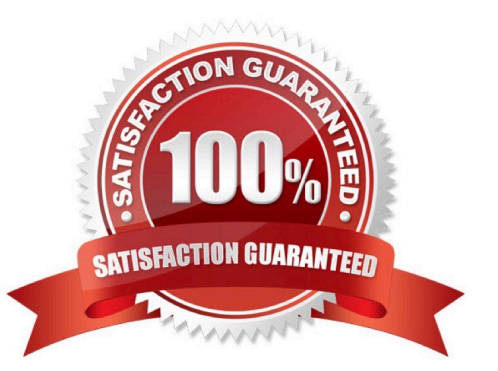

#### **QUESTION 1**

Communication Manager and system Platform each have their own backup function and each back up different data. For system Platform based systems, both backups need to be done routinely.

What is a difference between the backup function for System Platform and Communication Manager?

A. Only the Communication Manager backup can encrypt the file.

B. Only the Communication Manager backup can be scheduled.

C. Only the System Platform backup can use secure copy Protocols (SCP).

D. Only the System Platform backup can use secure file transfer protocol (SFTP).

Correct Answer: A

https://downloads.avaya.com/elmodocs2/IA770/R5\_1/IA770\_R5\_1/DocCD/a\_sysad\_br\_ub. htm

#### **QUESTION 2**

Which signaling protocol registers with Communication Manager?

A. SIP

- B. H.225
- C. H.323
- D. SIP1

Correct Answer: C

Reference:http://downloads.avaya.com/css/P8/documents/100017155(p. 4, see topic 3.3)

#### **QUESTION 3**

Communication Manager Backups are done through the system management interface (SMI).

Which three statements about the Communication Manager backup function are correct? (Choose three)

- A. The backup function creates two complete files on the internal hardware drive.
- B. The backup function can create a file on a network device using protocols: SCP, SFTP, or FTP.
- C. The backup function can encrypt the file with a pass phrase.
- D. The backup is done dynamically and cannot be scheduled in advance.
- E. The full Backup option does not do Save Transaction Command Automatically before creating the backup file.

Correct Answer: BCE

#### **QUESTION 4**

A remote user who uses Avaya Softphone to work from home reports that the client (Desktop) application will not register. After verifying that the user has configured the softphone application to "point" to the correct IP address of a communication manager gatekeeper using administered extension, you ask if the user supplied a password when logging on. The user confirms that the password was used on each log-on attempt.

You look up the user $\frac{1}{s}$  information and note that the type field is 4620 (IP telephone) and the Security Code field is  $*_{\#*}$ .

With referent e to the scenario described in the exhibit, which form will help you diagnose the situation?

- A. feature access
- B. station
- C. coverage path
- D. remote access security
- E. class of service
- Correct Answer: B

#### **QUESTION 5**

The station lock feature manually or automatically changes the COR of a station to block outgoing calls recently, extensions at a customer\\'s site have been used for out of hours outgoing calls. IT would like to activate this feature automatically on the telephone on site. To address safety concerns, what do you tell the site manager regarding outgoing emergency calls and incoming or outgoing calls if staff needs to work overtime?

A. The station lock feature does not block incoming calls and using a code they can make emergency or outgoing calls.

B. The station lock features does not block outgoing emergency calls and using a code they can receive incoming calls and make outgoing calls.

C. The station lock feature does not block incoming calls or emergency outgoing calls and the telephone can be unlocked from designated telephone(s) by inputting a code.

D. The station lock feature does not block incoming calls or emergency outgoing calls and the telephone can be unlocked by inputting a code.

Correct Answer: D

#### **QUESTION 6**

The monitor and display capacity commands can be used to get a real-time status of the system using Avaya Site Administration (ASA). Which command and tool should you use to view a summary of the overall condition of the system?

- A. Monitor system command using terminal emulationmode
- B. Monitor system command using GEDI
- C. Monitor status command using terminal emulationmode
- D. Display status using GEPI or terminal emulationmode

Correct Answer: A

#### **QUESTION 7**

When adding an extension, you must conform to which form In Communication Manager?

- A. COR
- B. COS
- C. Dial Plan
- D. FAC

Correct Answer: A

#### **QUESTION 8**

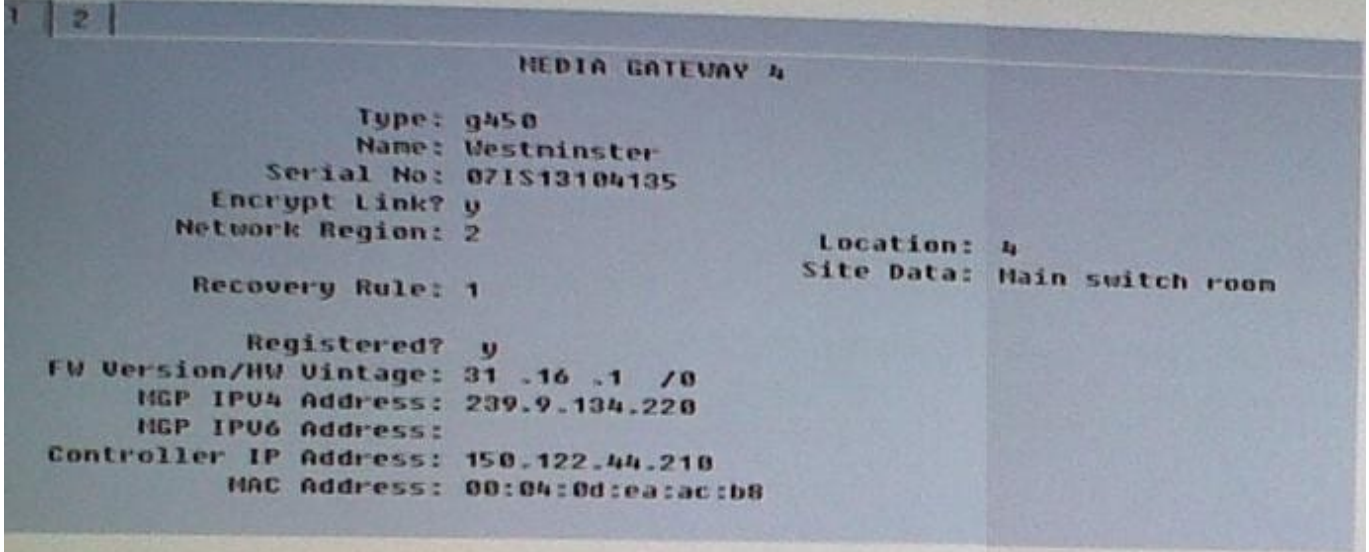

With consideration to the exhibit, in which hardware component do you configure the IP address 150.122 44 210?

- A. In the Media Gateway
- B. In the Server administration port
- C. In a CLAN board or Processor Ethernet port

D. In the Server services port

Correct Answer: A

#### **QUESTION 9**

AAR is used to route which type of traffic?

- A. Internal/Private Network
- B. External/Public Network
- C. Public Switched Telephone Network
- D. Internal and External Networks

Correct Answer: A

Reference:https://downloads.avaya.com/css/P8/documents/100014097(p. 42)

#### **QUESTION 10**

You are adding five new digital stations in a branch office where there is a G450 media Gateway.

On which media Module do you look for available ports?

- A. MM717
- B. MM711
- C. MM712
- D. MM714

Correct Answer: C

#### **QUESTION 11**

The Avaya Extension to Cellular feature provides users with the capability to have one administered telephone that supports communication manager features for both an office telephone and one outside cellular or wireless telephone, two

fields must be set to "Yes" in order to use this functionality:

Enhanced EC500 and extended Cvg/Fwd Admin.

Which command do you use to verify the field settings?

A. System-parameters features

B. System-parameters customer-options

- C. System-parameters wireless
- D. System-parameters converge-forwarding

```
Correct Answer: B
```
#### **QUESTION 12**

In addition to protocol and function, which two other factors affect the choice of trunk type? (Choose two)

- A. number of users
- B. link bounce timer value
- C. type of endpoints
- D. distance
- E. type of gateways
- Correct Answer: CD

#### **QUESTION 13**

Your customer wants to extend their office calls using the Extension to Cellular features.

Where will calls be redirected?

- A. To another extension on the same system
- B. To a hunt group
- C. To an administered off-system number
- D. To a call pickup group

Correct Answer: C

#### **QUESTION 14**

Which Call Coverage feature enables the call to be sent back to the originator?

A. Go To

- B. Send All Calls
- C. Consult
- D. Busy
- Correct Answer: D

#### **QUESTION 15**

Through which Communication Manager interface do you add an H.248 gateway to CM?

- A. System Access Terminal (SAT)
- B. System Management Interface (SMI)
- C. System Platform Management Console
- D. Linux command line
- Correct Answer: B

Reference:http://downloads.avaya.com/css/P8/documents/100059391(page 18)

[Latest 3100 Dumps](https://www.leads4pass.com/3100.html) [3100 Exam Questions](https://www.leads4pass.com/3100.html) [3100 Braindumps](https://www.leads4pass.com/3100.html)